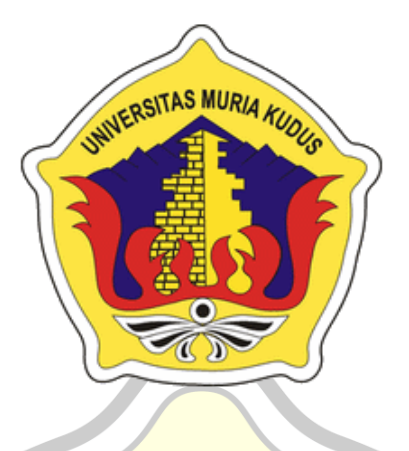

### **L A P O R A N S K R I P S I**

AS.

### **APLIKASI MANAJEMEN KANDANG AYAM BERBASIS**  *ANDROID* **(STUDI KASUS KANDANG AYAM WIJAYA)**

#### **ADJI HERMAWAN PANGESTU NIM. 201851274**

#### **DOSEN PEMBIMBING Wibowo Harry Sugiharto, S.Kom., M.Kom Muhammad Imam Ghozali, S.Kom., M.Kom**

**PROGRAM STUDI TEKNIK INFORMATIKA FAKULTAS TEKNIK UNIVERSITAS MURIA KUDUS FEBRUARI 2023**

## HALAMAN PERSETUJUAN **HALAMAN PERSETUJUAN**

# <span id="page-1-0"></span>**APLIKASI MANAJEMEN KANDANG AYAM BERBASIS**  *ANDROID (***STUDI KASUS KANDANG AYAM WIJAYA***)*

**ADJI HERMAWAN PANGESTU** KUDUS **NIM. 201851274**

Kudus, 18 Januari 2023

Menyetujui,

Pembimbing Utama,

Pembimbing Pendamping,

hiharto NIDN. 0610050101

Wibowo Harry Sugiharto, S.K.

 $\sqrt{\text{Chozol}}$ NIDA OG10058602

Muhammad Imam Ghozali, S.Kom.,

#### **HALAMAN PENGESAHAN**

## <span id="page-2-0"></span>**APLIKASI MANAJEMEN KANDANG AYAM BERBASIS**  *ANDROID (***STUDI KASUS KANDANG AYAM WIJAYA***)*

#### **ADJI HERMAWAN PANGESTU**

**NIM. 201851274**<br>TAS MURIA *KUDUS* 

Kudus, 16 Februari 2023

Menyetujui,

Ketua Penguji,

NIDN. 0912078902

Anggota Penguji I,

ar Riadi/S.Kom, M.Kom Ahmad Abdul Chamid, S.Kom, M. NIDN. 0616109101 Wibowo Harry Sugiharto., M.Ko NIDN. 0619059101

Mengetahui

Ketua Program Studi

Anggota Penguji II,

Teknik Informatika

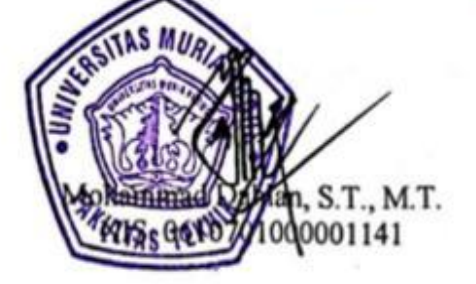

Dekan Fakultas Teknik

Mukhamad Nurkamid, S.Kom., M.Cs. NIS. 0610701000001212

### **PERNYATAAN KEASLIAN**

<span id="page-3-0"></span>Saya yang bertanda tangan dibawah ini :

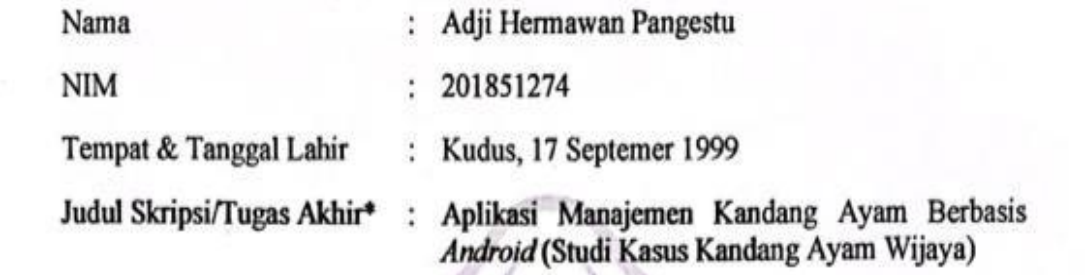

Menyatakan dengan sebenarnya bahwa penulisan Skripsi ini berdasarkan hasil penelitian, pemikiran dan pemaparan asli dari saya sendiri, baik untuk naskah laporan maupun kegiatan lain yang tercantum sebagai bagian dari Skripsi ini. Seluruh ide, pendapat, atau materi dari sumber lain telah dikutip dalam Skripsi dengan cara penulisan referensi yang sesuai.

Demikian pernyataan ini saya buat dengan sesungguhnya dan apabila di kemudian hari terdapat penyimpangan dan ketidakbenaran dalam pernyataan ini, maka saya bersedia menerima sanksi akademik berupa pencabutan gelar dan sanksi lain sesuai dengan peraturan yang berlaku di Universitas Muria Kudus.

Demikian pernyataan ini saya buat dalam keadaan sadar tanpa paksaan dari pihak manapun.

> Kudus, 6 Februari 2023 Yang memberi pernyataan,  $\mu$ CBAKX187548799

> > Adji Hermawan Pangestu NIM. 201851274

#### **KATA PENGANTAR**

<span id="page-4-0"></span>Puji syukur kehadirat Allah SWT atas limpahan Rahmat, Taufiq serta Hidayah Nya sehingga penulis mampu menyelesaikan penyusunan skripsi ini dengan judul "Aplikasi Manajemen Kandang Ayam Berbasis Android (Studi Kasus Kandang Ayam Wijaya)".

Skripsi ini disusun guna melengkapi salah satu persyaratan untuk memperoleh gelar Sarjana Komputer pada Program Studi Teknik Informatika Fakultas Teknik Universitas Muria Kudus. Kiranya penyusunan skripsi/tugas akhir ini tidak dapat terselesaikan dengan baik tanpa bantuan dari berbagai pihak. Untuk itu dalam kesempatan ini penulis mengucapkan terima kasih sebesar besarnya dan permohonan maaf atas segala kesalahan yang penulis pernah lakukan kepada semua pihak yang telah membantu dalam penyusunan skripsi ini, terutama kepada:

- 1. Allah SWT yang telah memberikan segala rahmat dan Hidayah Nya.
- 2. Bapak Prof. Dr. Ir. Darsono, M.Si selaku Rektor Universitas Muria Kudus.
- 3. Bapak Mohammad Dahlan, ST, MT selaku Dekan Fakultas Teknik Universitas Muria Kudus.
- 4. Bapak Mukhamad Nurkamid, S.Kom., M.Cs. selaku Ketua Program Studi Teknik Informatika Universitas Muria Kudus.
- 5. Ibu Ratih Nindyasari, M. Kom selaku Koordinator Skripsi Program Studi Teknik Informatka Universitas Muria Kudus.
- 6. Bapak Wibowo Harry Sugiharto, S.Kom., M.Kom dan Bapak Muhammad Imam Ghozali, S.Kom., M.Kom selaku Pembimbing I dan II yang telah memberikan pengarahan dan masukan selama penyusunan skripsi ini.
- 7. Segenap keluarga yang memberikan dukungan dan semangat selalu.

Kudus, Januari 2023 Penulis

#### **APLIKASI MANAJEMEN KANDANG AYAM BERBASIS** *ANDROID*  **(STUDI KASUS KANDANG AYAM WIJAYA)**

Nama mahasiswa : Adji Hermawan Pangestu NIM : 201851274 Pembimbing :

1. Wibowo Harry Sugiharto, S.Kom., M.Kom

2. Muhammad Imam Ghozali, S.Kom., M.Kom

### **RINGKASAN**

<span id="page-5-0"></span>Penelitian ini bertujuan untuk mengembangkan aplikasi pengelolaan kandang ayam berbasis android dengan menggunakan metode waterfall dan melakukan pengujian whitebox dan blackbox. Studi kasus dilakukan pada kandang ayam Wijaya, dimana aplikasi ini memiliki fitur seperti input data ayam, monitoring data ayam, pengeluaran, dan penjualan. Proses pengembangan aplikasi mengikuti metode waterfall, dimana setiap tahapan dilakukan secara berurutan dan sistematis. Pengujian dilakukan dengan menggunakan teknik whitebox dan blackbox, dengan tujuan untuk memastikan aplikasi berfungsi sesuai spesifikasi dan memenuhi kebutuhan pengguna. Hasil penelitian ini menunjukkan bahwa aplikasi pengelolaan kandang ayam berbasis android sangat bermanfaat bagi peternak dalam mengelola kandang ayam dan meningkatkan produktivitasnya. Selain itu, aplikasi ini juga mempermudah akses informasi dan mempercepat proses pengambilan keputusan.

Kata kunci: kandang ayam*, Android, waterfall, whitebox* dan *blackbox.*

#### **YOUR THESIS TITLE OR YOUR FINAL PROJECT TITLE IN ENGLISH, PLEASE WRITE HERE, IT CAN MORE THAN ONE ROW, CENTER ALIGN, SPACING 1, WITHOUT DOT**

*Student Name* : Adji Hermawan Pangestu *Student Identity Number* : 201851274 *Supervisor* :

1. Wibowo Harry Sugiharto, S.Kom., M.Kom

2. Muhammad Imam Ghozali, S.Kom., M.Kom

### *ABSTRACT*

<span id="page-6-0"></span>*This study aims to develop an android-based chicken coop management application using the waterfall method and conducting whitebox and blackbox testing. The case study was conducted at Wijaya's chicken coop, where this application has features such as inputting chicken data, monitoring chicken data, expenses, and sales. The application development process follows the waterfall method, where each stage is carried out sequentially and systematically. Testing is carried out using whitebox and blackbox techniques, with the aim of ensuring that the application functions according to specifications and meets user requirements. The results of this study indicate that the Android-based chicken coop management application is very useful for farmers in managing the chicken coop and increasing productivity. In addition, this application also facilitates access to information and speeds up the decision-making process.*

*Keywords: Chicken coop, Android, Wijaya, Waterfall, whitebox and blackbox testing.*

## **DAFTAR ISI**

<span id="page-7-0"></span>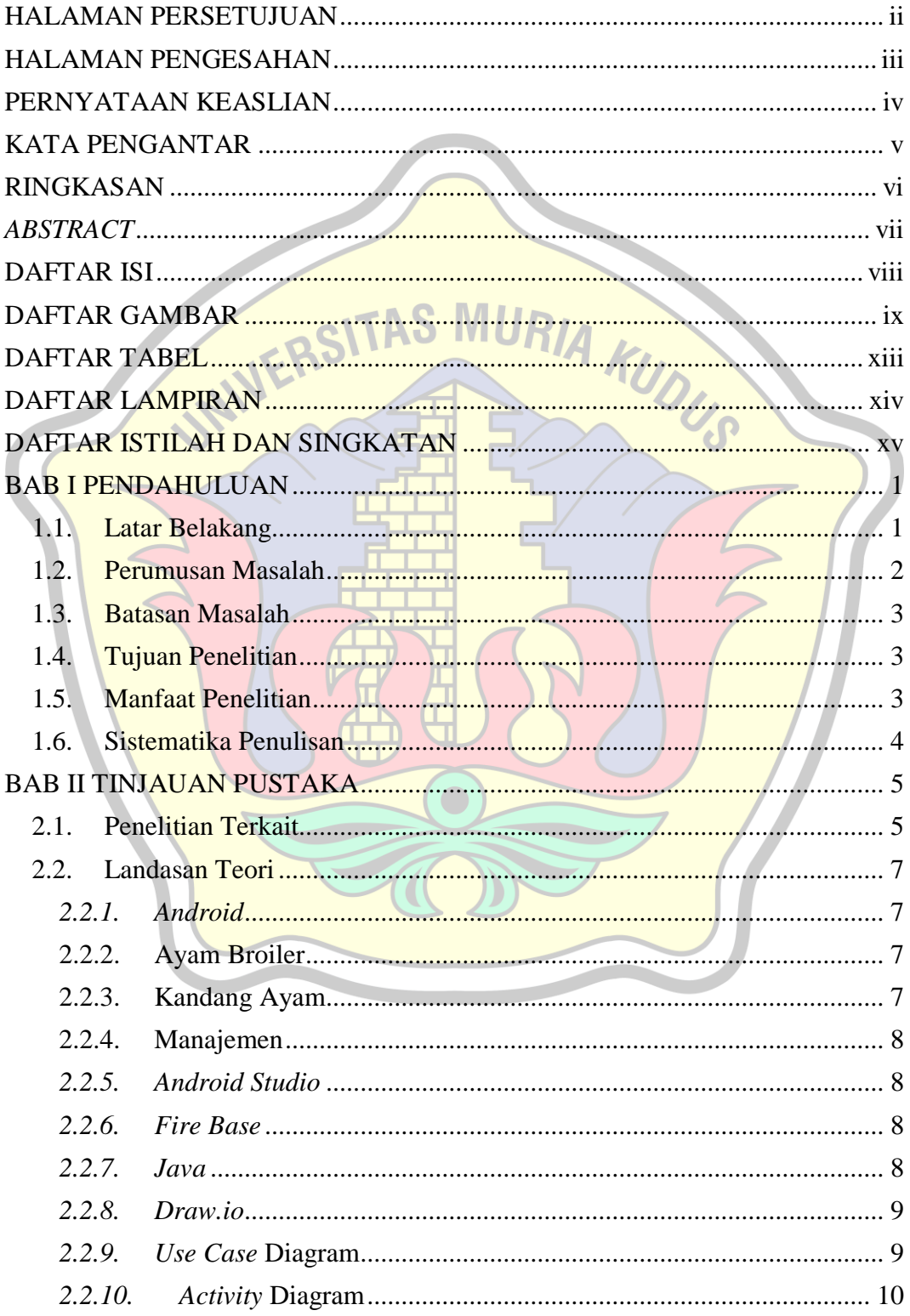

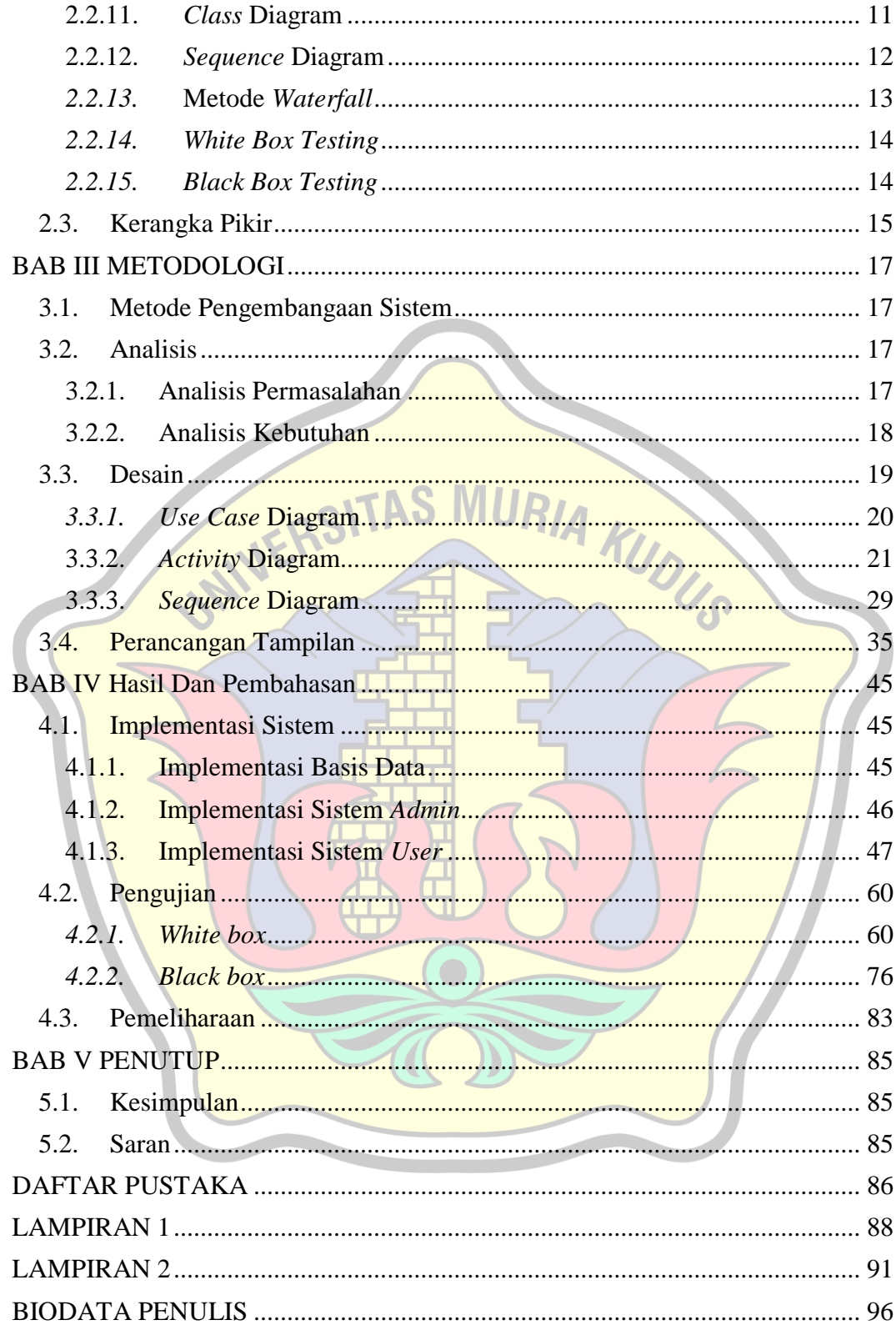

# <span id="page-8-0"></span>**DAFTAR GAMBAR**

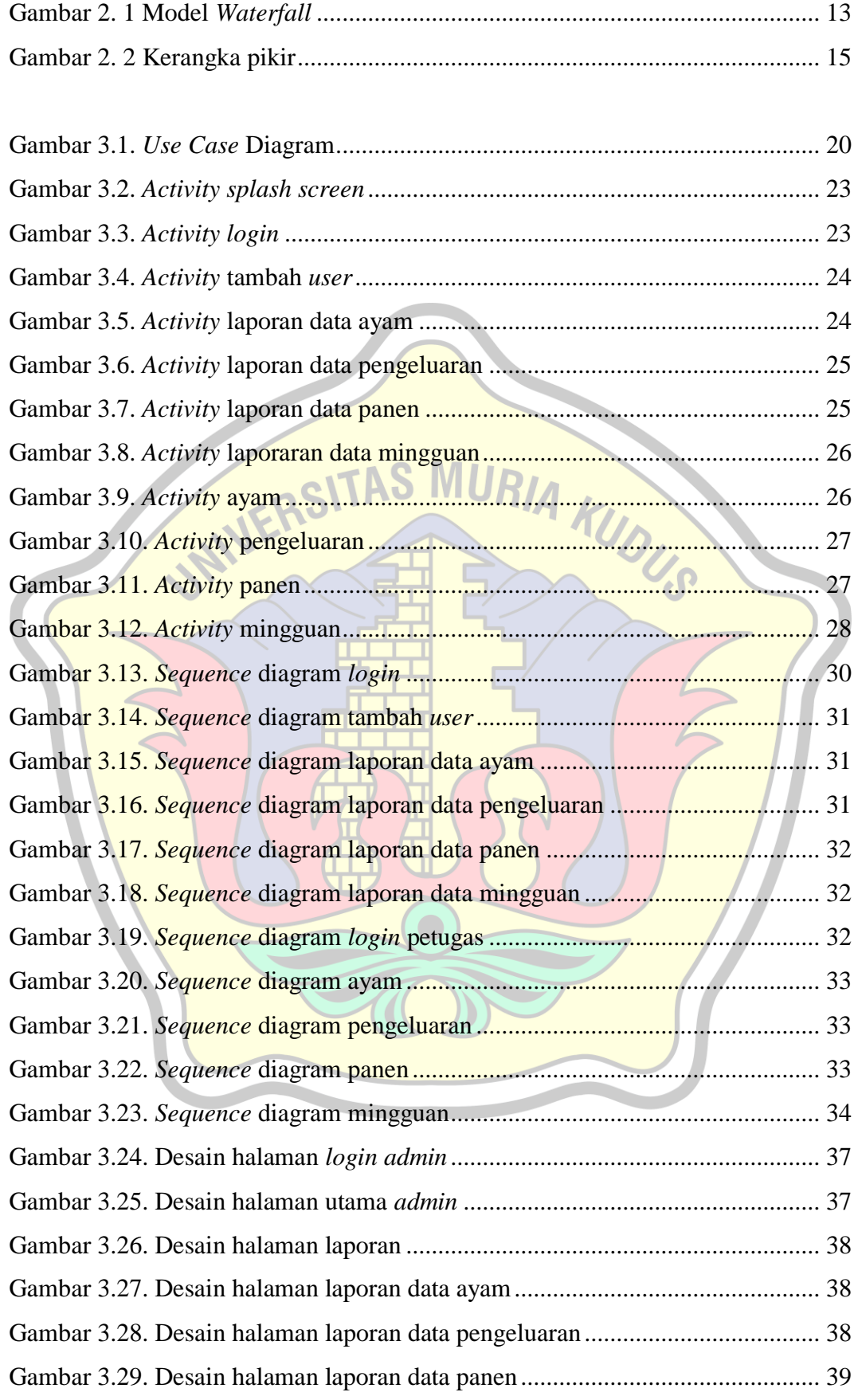

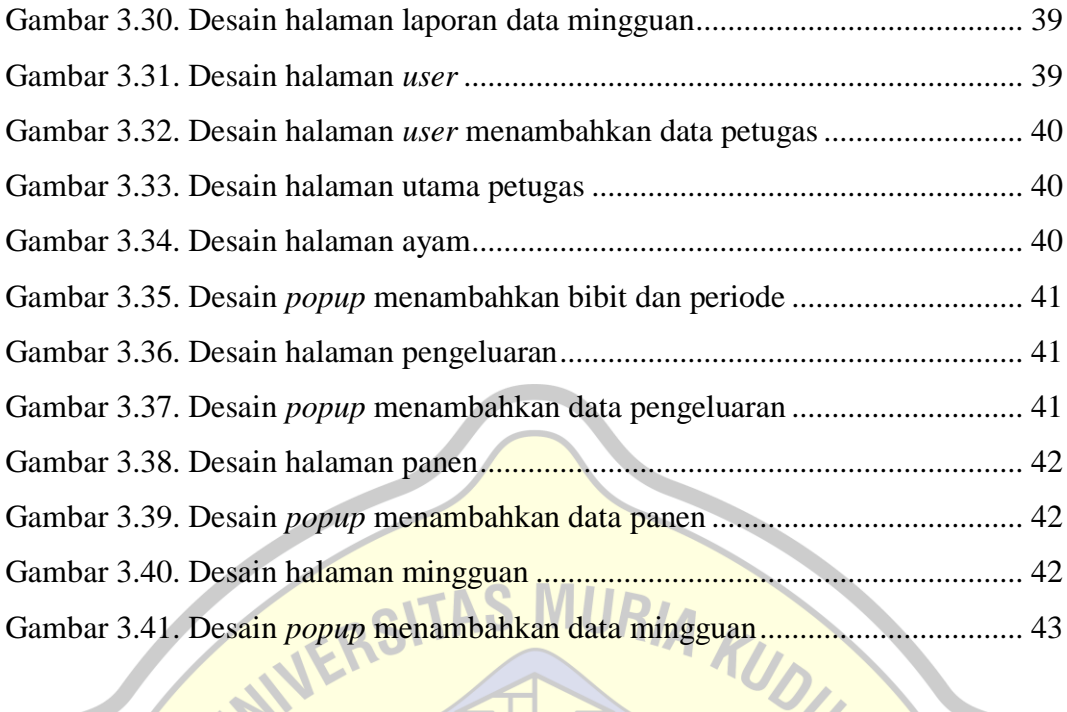

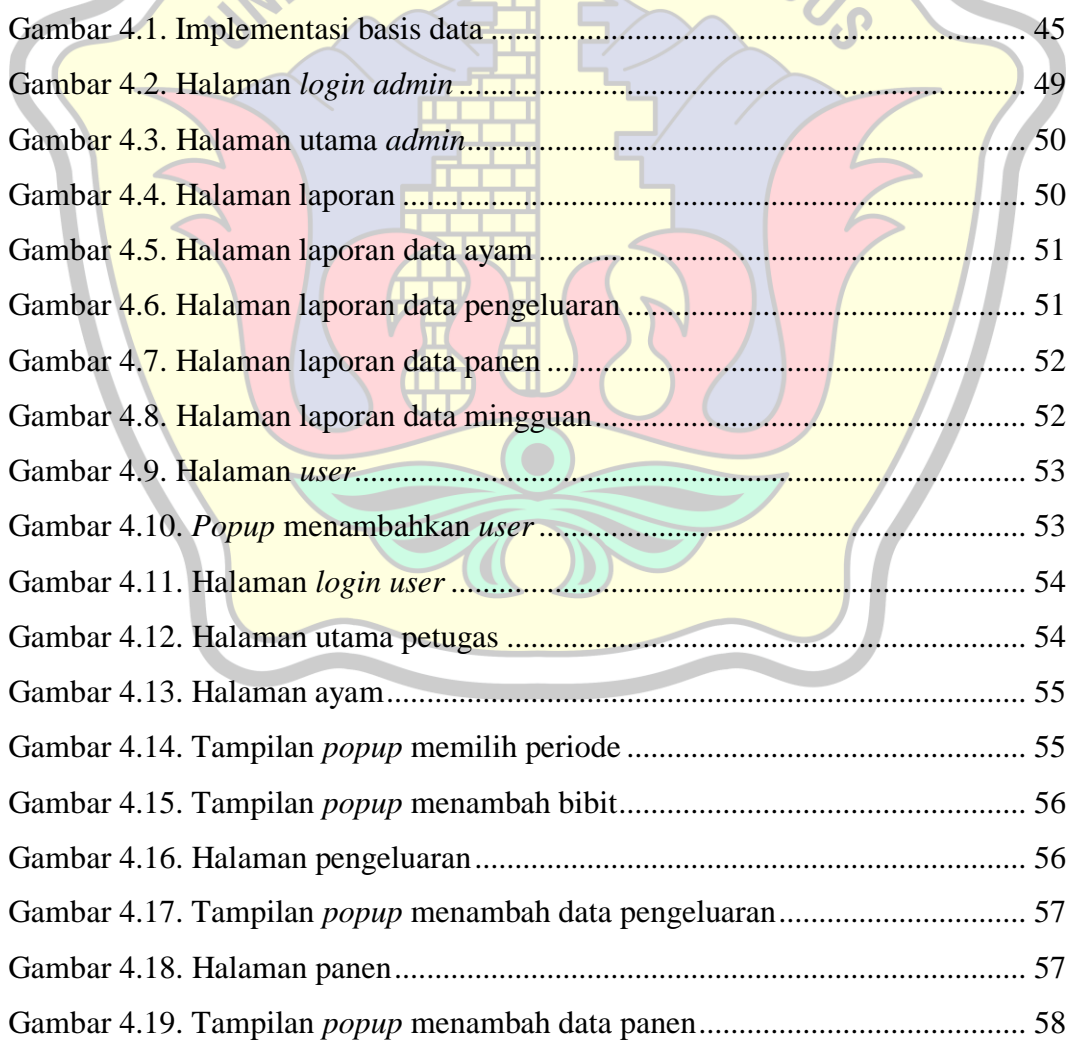

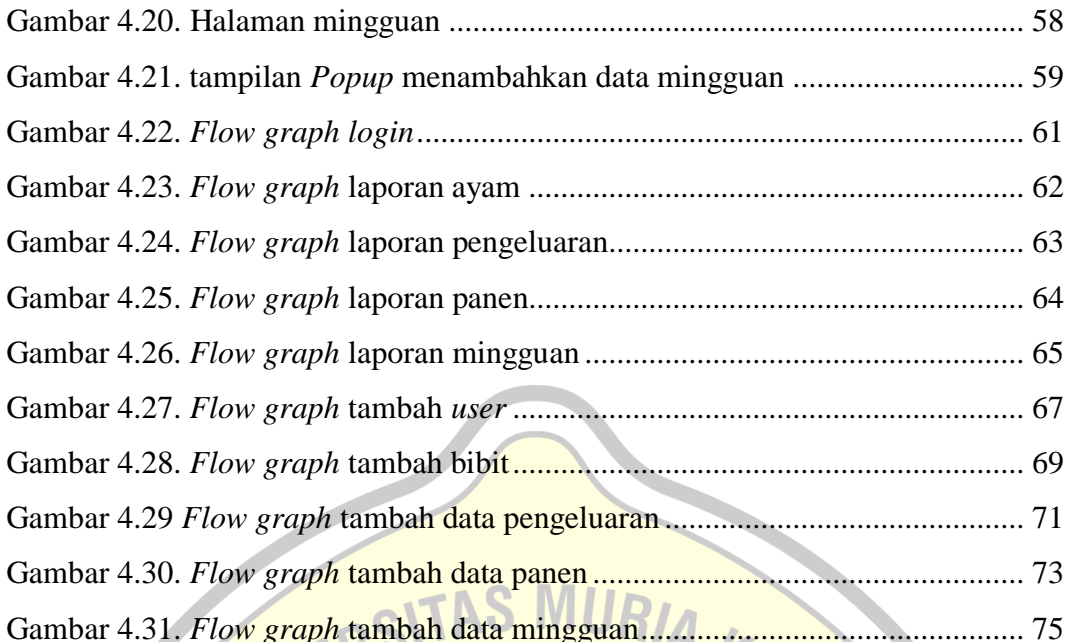

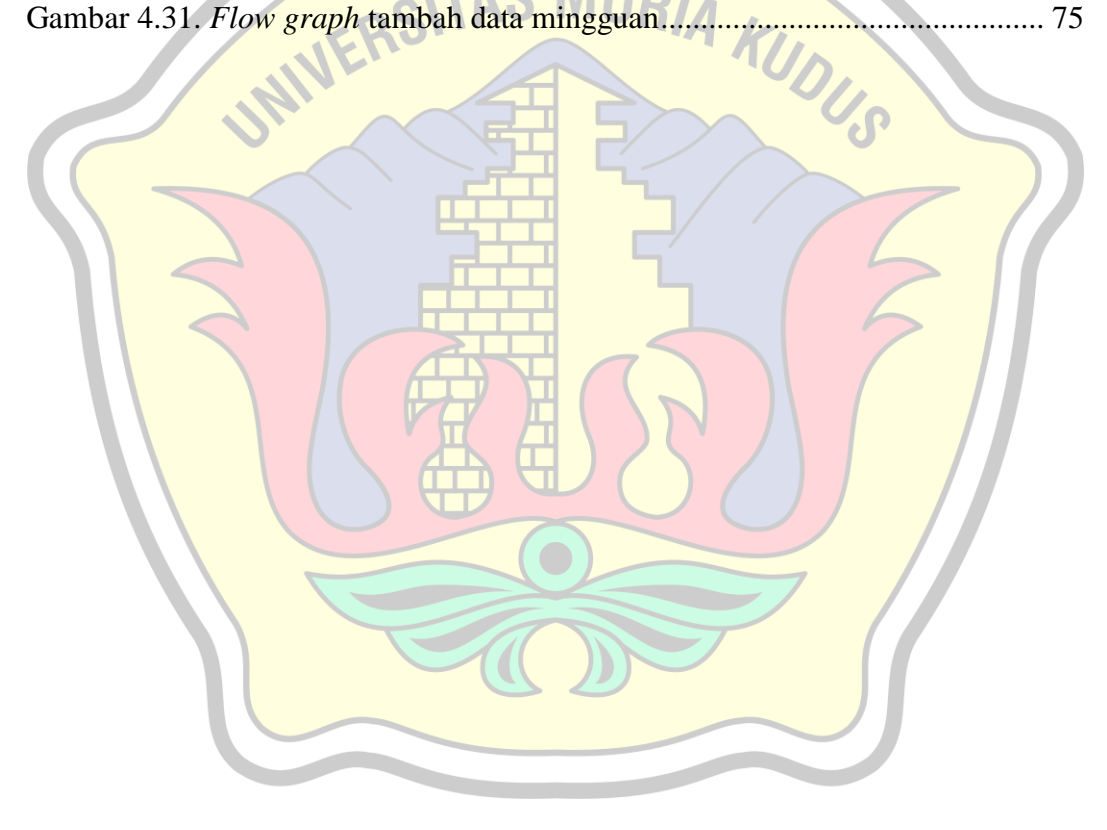

## **DAFTAR TABEL**

<span id="page-12-0"></span>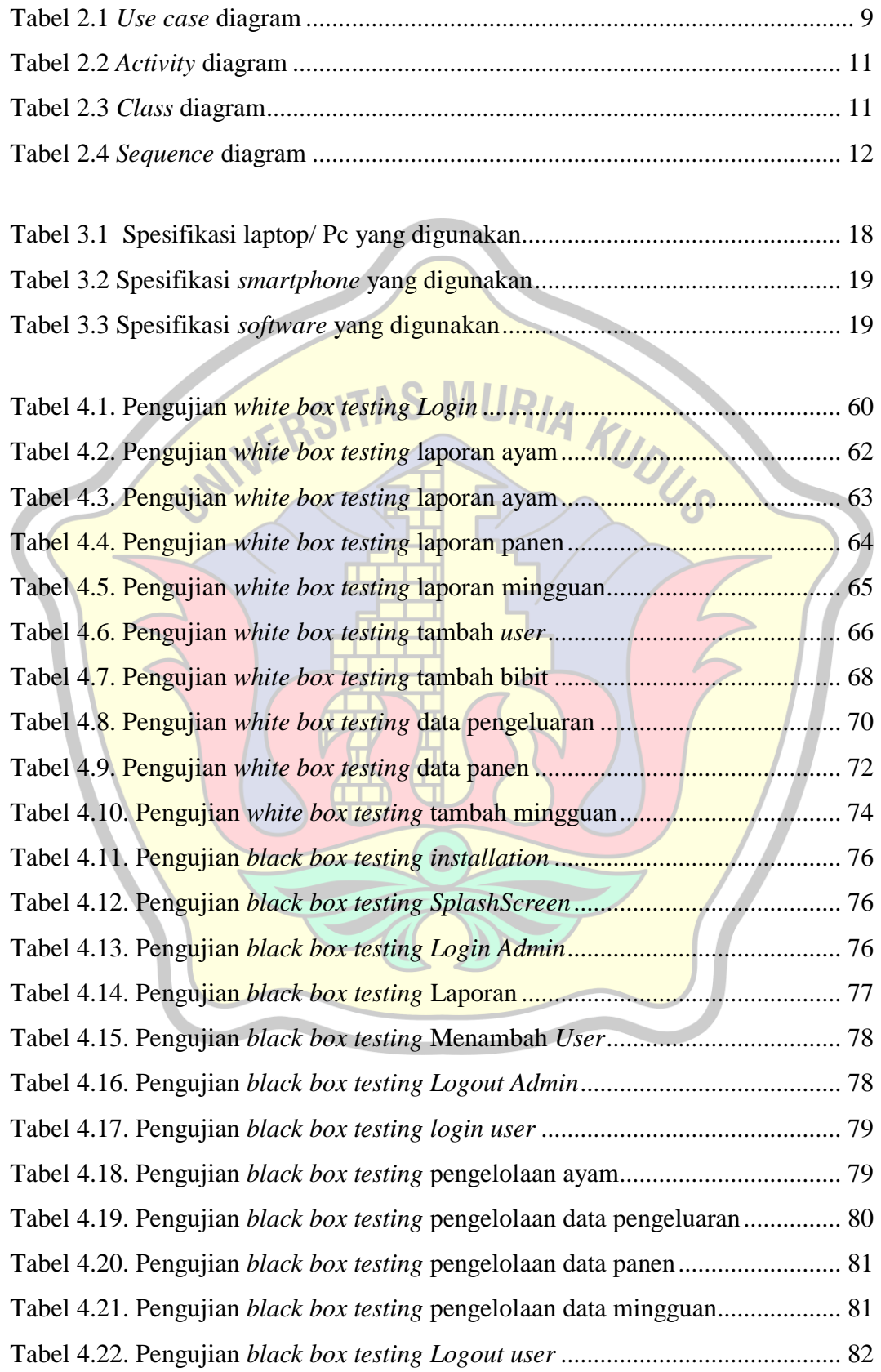

# **DAFTAR LAMPIRAN**

<span id="page-13-0"></span>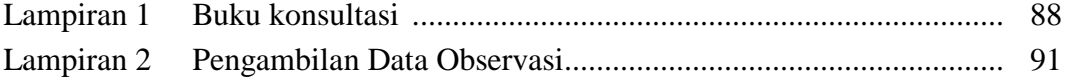

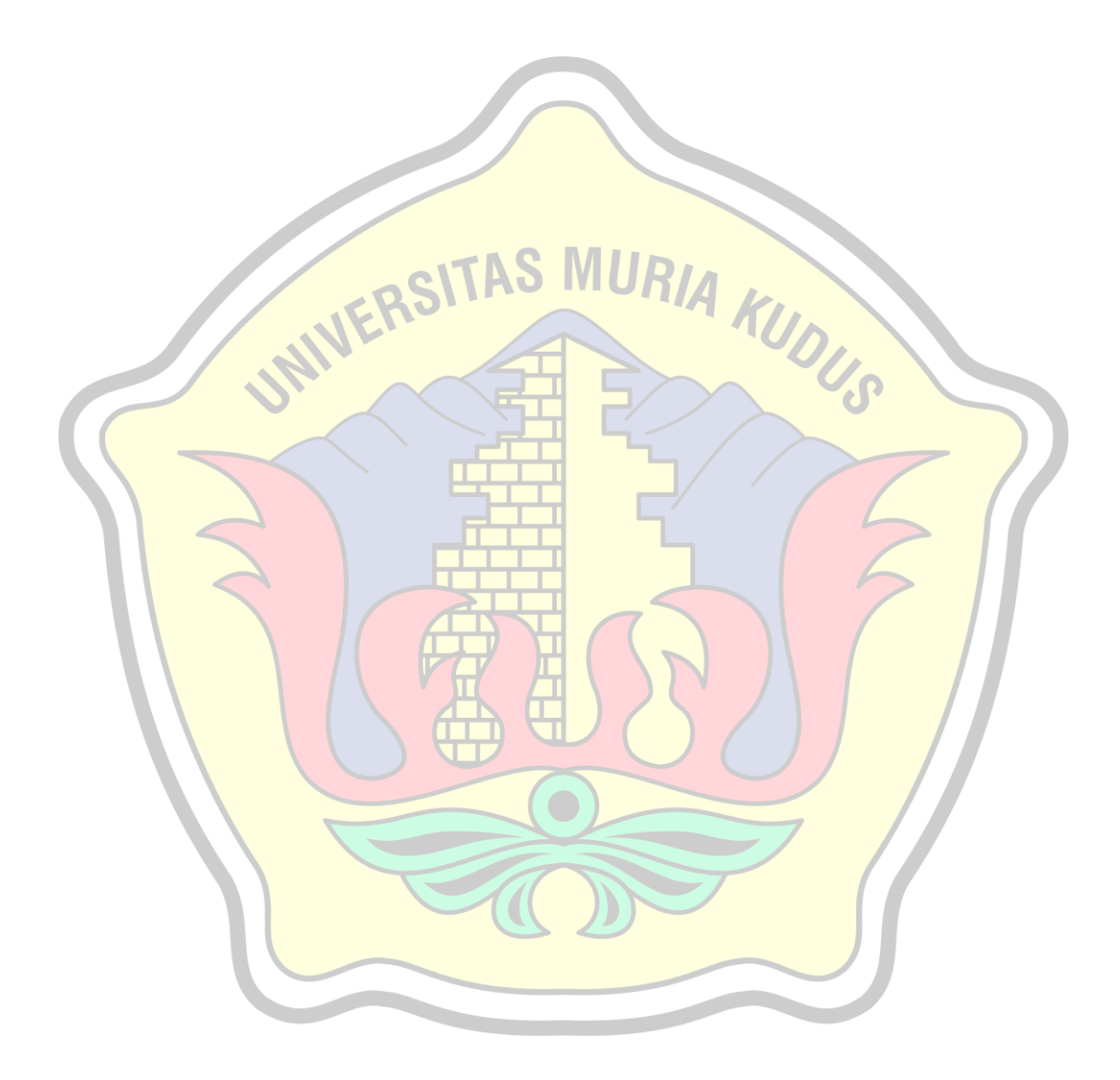

### **DAFTAR ISTILAH DAN SINGKATAN**

RIA KUDUS

- <span id="page-14-0"></span>FCR : Feed Convertion Ratio
- IP : Indeks Performans
- SOP : Standar Operasional Prosedur
- API : Application Programming Interface
- iOs : Iphone Operation system
- JS : Java Script
- SQL : Standard Query Language
- UML : Unified Modelling Language
- SDLC : System Development Life Cycle